$\overline{a}$ 

# **PROGRAM WingCoef - WING ALONE AERODYNAMIC COEFFICIENTS – DESCRIPTION –**

### **1. PURPOSE AND POSSIBILITY**

The purpose of the program is preliminary aerodynamic design, quick and easy estimation of aerodynamic coefficients of wing alone. Program calculates non-linear static coefficients and their derivatives and linear dynamic coefficients of the wings alone. The program is based on following sources: Russian literature (Lebedev[1](#page-0-0)<sup>)</sup> and Belocerkovski[2](#page-0-1)<sup>'</sup>), and western literature (Martin-Marietta[3](#page-0-2)<sup>)</sup> and Wing[4](#page-0-3)<sup> $)$ </sup>. The calculation procedure could be done as a function of Mach number or of angle of attack for various shapes of wings: delta wings, rectangular and clipped delta wings. Aerodynamics characteristics of wing alone obtained by the program can be used as input data for programs which calculates aerodynamic coefficients of whole configuration.

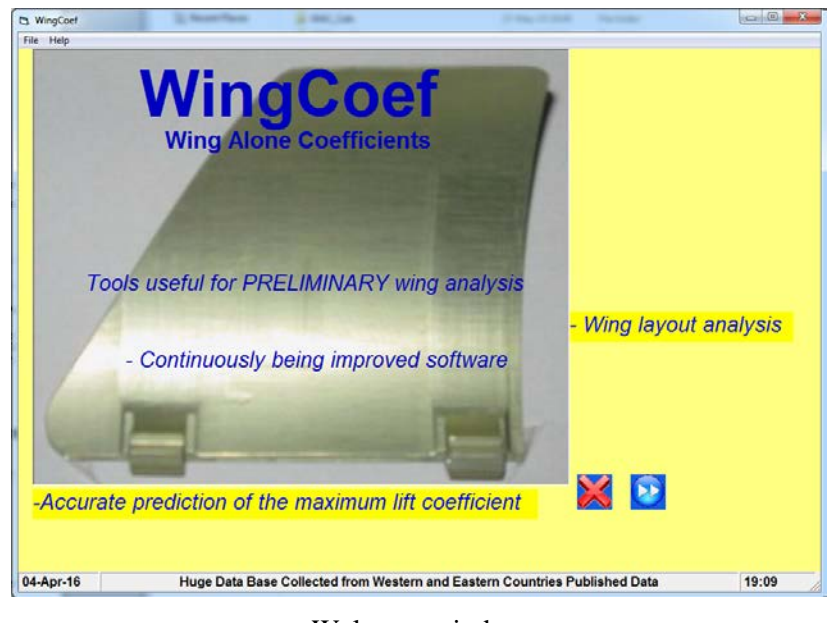

Welcome window

<span id="page-0-0"></span><sup>1</sup> ) Лебедев, А.А., Чернобровкин, Л.С.: *Динамика полета беспилотных летательных аппаратов*, Машиностроение, Москва 1973.

<span id="page-0-1"></span><sup>2</sup>) Белоцерковский, С. М., Скрипач, Б. К., Табачников В. Г.: *Крыло в нестационарном потоке газа*, Наука, Москва, 1971.

<span id="page-0-2"></span><sup>3</sup>) Aielo, G. F., Batewan. M. C., "Aerodynamic Stability Technology for Maneuvrable Missiles", ADA 070250. 1979.

<span id="page-0-3"></span><sup>4</sup>) Nielsen, J.N., Hemsch, M.J., Smith, C.A.: "A Preliminary Method for Calculating the Aerodynamic Characteristics of Cruciform Missiles to High Angles of Attack Including Effects of Roll Angle and Control Deflections", ONR-CR215-226-4F (ADA 054349), Nielsen Engineering & Research, Inc. Mountain View, California 94043, 1977.

# **2. LIMITATIONS**

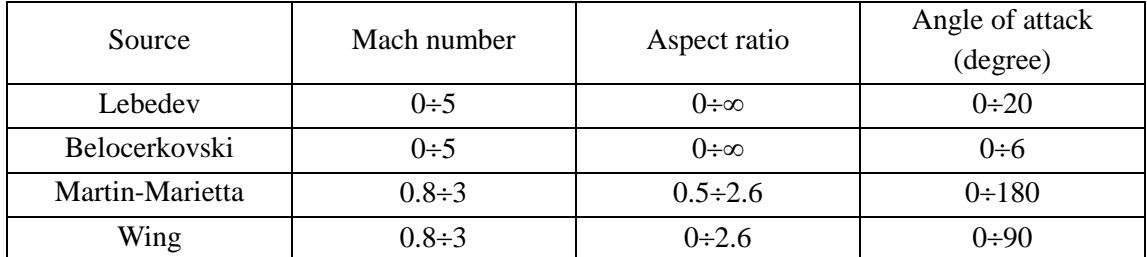

Limitations of input parameters depend on method to be used and are listed in the above table

# **3. INPUT DATA**

Geometrical and aerodynamic characteristic of trapezoid shapes wings (aspect ratio, leading edge sweep angle, taper ratio and airfoil thickness to chord ratio. Data can be entered through GUI as shown in next figure.

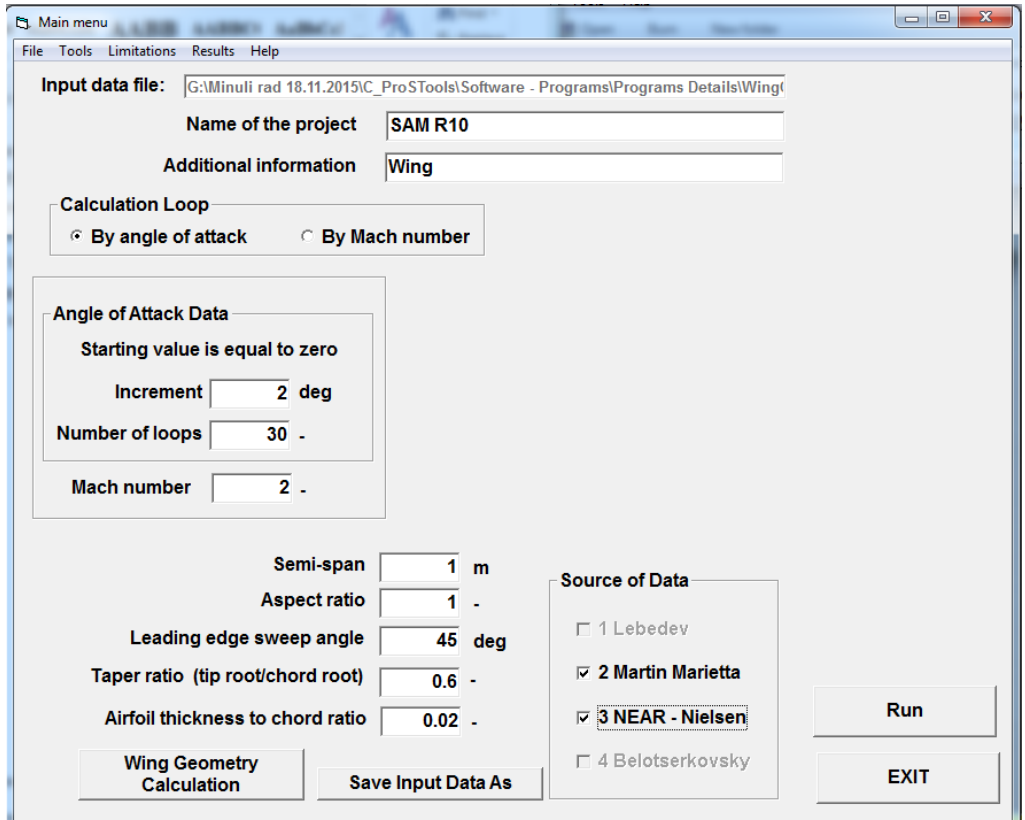

Main input data window.

### **Input file content**

The content and structure of file with input data is given in the next table. It can be formed by user through Notepad editor and save as ".dat" file. It is also formed automatically under the name "Restart.dat" when program

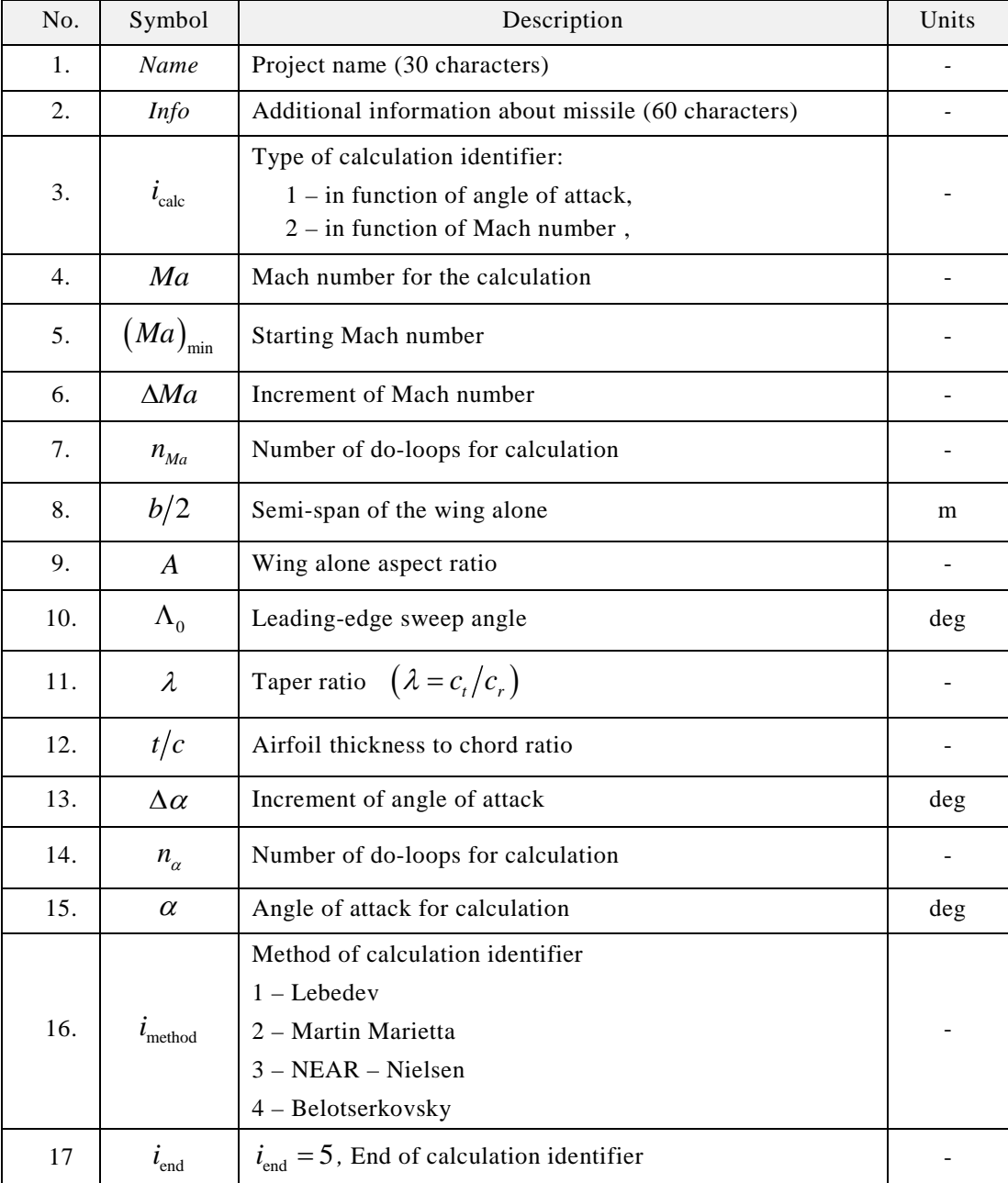

finish successfully (recommended option).

### **Example 1. – Content of the file SparrowWing-Alpha.txt**

```
SPARROW 
FIRST WING SECTION 
         1 - ANGLE OF ATTACK DO LOOP 
     1.500 - MACH NUMBER
     0.398 - SEMI SPAN OF WING ALONE [m]
     2.594 - WING ALONE ASPECT RATIO
    45.000 - WING LEADING EDGE SWEEP ANGLE [deg]
     0.196 - WING TAPER RATIO (Ct/Cr)
     0.060 - AIRFOIL THICKNESS TO CHORD RATIO
     2.000 - INCREMENT OF ANGLE OF ATTACK [deg]
```
 $\begin{array}{|c|c|c|c|c|}\hline \multicolumn{1}{|c|}{\mathbf{C}} & \multicolumn{1}{|c|}{\mathbf{X}} \\\hline \end{array}$ 

 $\boldsymbol{b}$  $b_a$ 

 $\mathcal{C}$ 

- 5 NUMBER OF ANGLES OF ATTACK
- 1 LEBEDEV
- 2 MARTIN-MARIETTA
- 3 NEAR
- 4 BELOTSERKOVSKY
- 5 STOP

#### **Example 2. – Content of the file SparrowWing-Mach.txt**

```
SPARROW 
 FIRST WING SECTION 
            2 - MACH NUMBER DO LOOP
          0.850 - STARTING MACH NUMBER
        0.100 - INCREMENT OF MACH NUMBER
           20 - NUMBER OF LOOPS FOR CALCULATION
       0.398 - SEMI SPAN OF WING ALONE [m]
       2.594 - WING ALONE ASPECT RATIO
      45.000 - WING LEADING EDGE SWEEP ANGLE [deg]
       0.196 - WING TAPER RATIO (Ct/Cr)
       0.060 - AIRFOIL THICKNESS TO CHORD RATIO
       10.000 - VALUE OF ANGLE OF ATTACK [deg]
            1 - LEBEDEV 
            2 - MARTIN-MARIETTA
            3 - NEAR 
            4 - BELOTSERKOVSKY 
            5 - STOP 
        the Wing geometry calculation
           Input Data
                                                              \Lambda_{\scriptscriptstyle 0}Semi span "b/2"
                                    0.16 m
                                                                      - C_t -
                    Root chord "cr"
                                    0.12 m
                     Tip chord "ct"
                                    0.04 m
              Leading edge sweep angle
                                     40 deg
           Calculated Data
                        Wing area
                                 0.025600 m<sup>^2</sup>
```
 $4.0000 -$ 

 $0.3333 -$ 

18.729 deg

30.5008 deg

 $0.0867$  m  $0.2954$  m

 $0.0559$  m

**Aspect ratio** 

**Taper ratio** 

Mean aerodynamic wing

Span

**Chord (MAC)** 

Trailing edge sweep angle

Chord-wise position of MAC

Half edge sweep angle

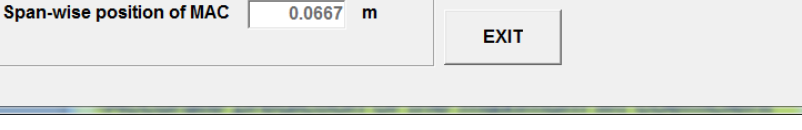

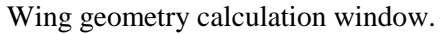

# **4. OUTPUT DATA**

Output results are placed in next files: *TABLE.DAT* and *DRAW.DAT* with wing normal force coefficient and axial and lateral position of wing normal force if table form and in form prepared for obtaining picture of results. All data are also plotted on graphs.

# **Coefficient vs. Angle of Attack**

Files of output data in function of angle of attack

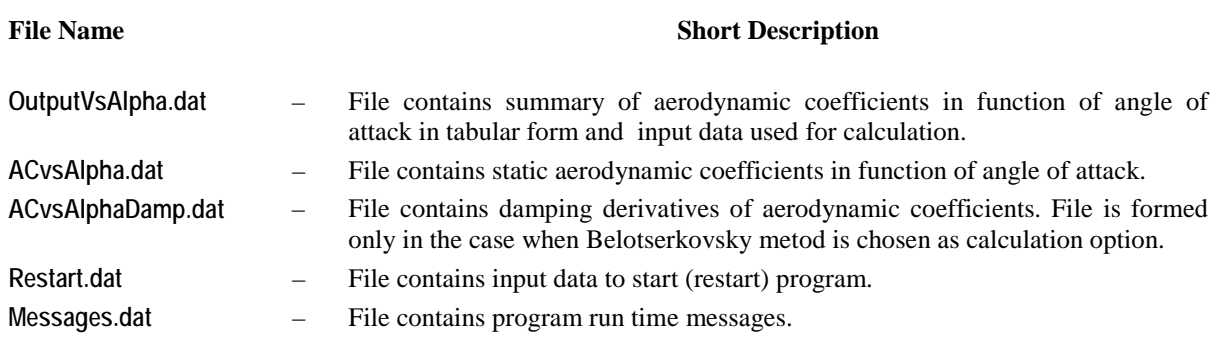

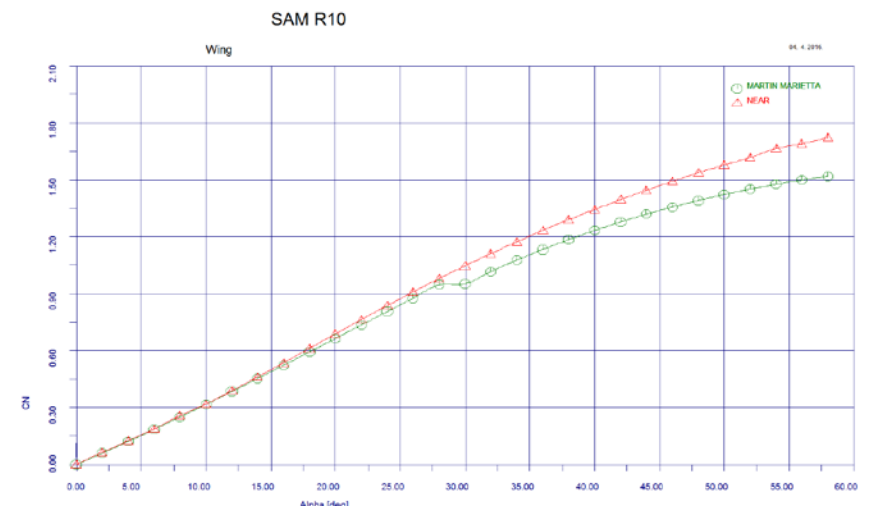

Nonlinear normal force coefficient – comparison of two methods.

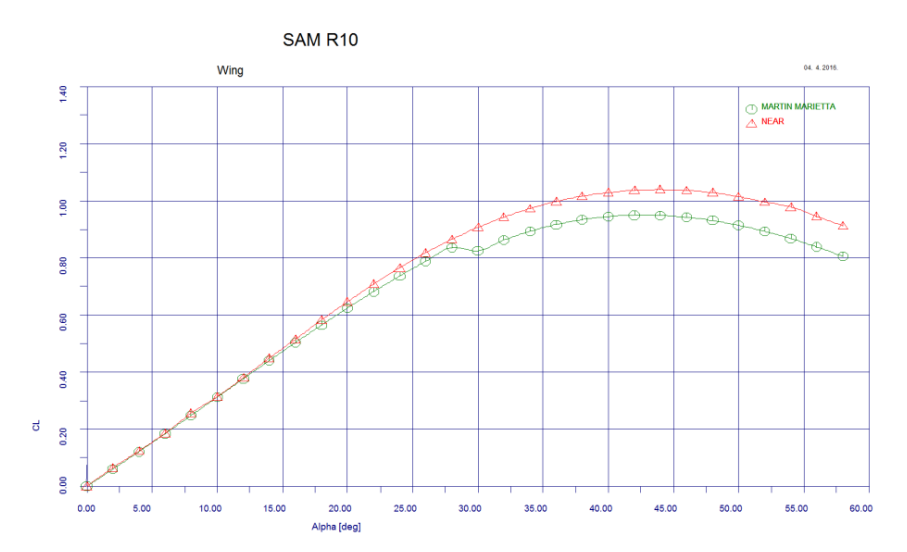

Nonlinear lift force coefficient – comparison of two methods.

### **Coefficient vs. Mach Number**

Files of output data in function of Mach number

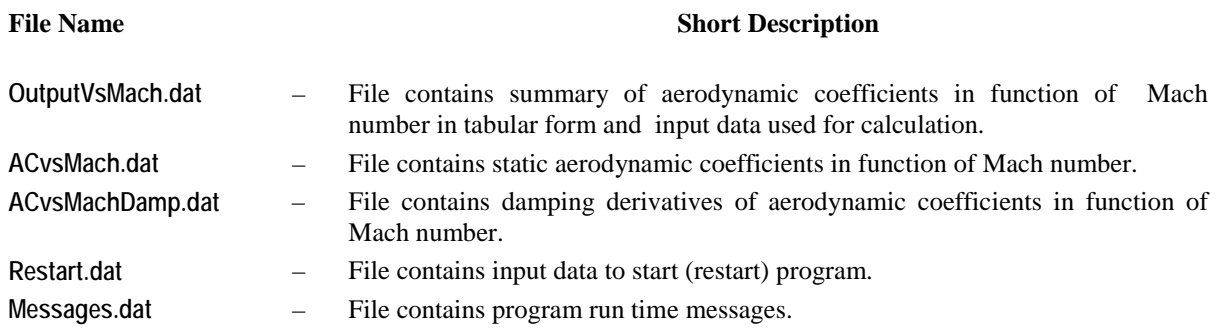

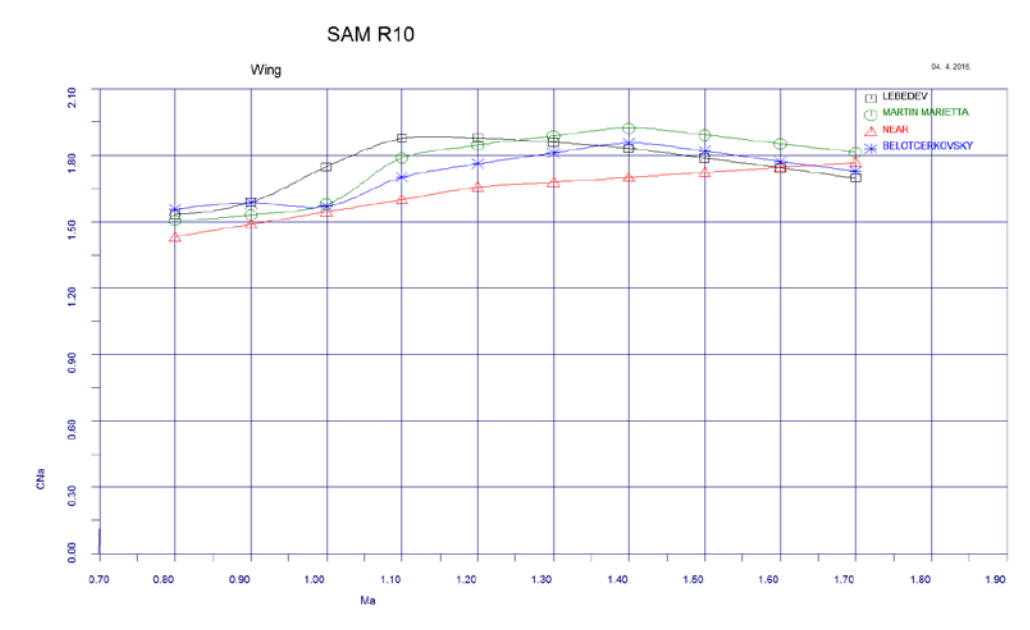

Normal force coefficient derivative – comparison of four methods.

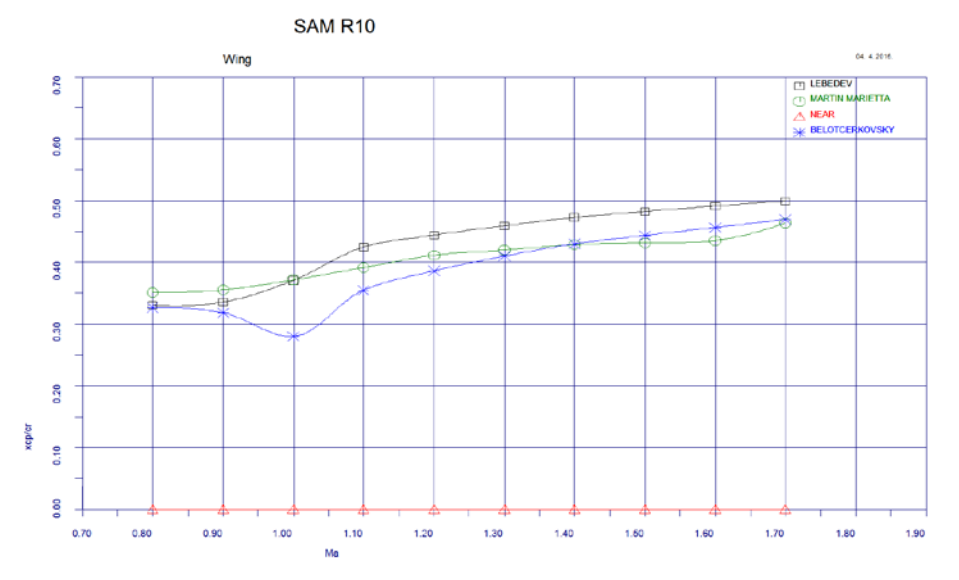

Center of pressure – comparison of three methods.

# **Example - OutputVsMach.dat**

AERODYNAMIC CHARACTERISTIC OF WING ALONE SAM R10 Wing DATA SOURCE: LEBEDEV Alpha = 0.00 deg ASPECT RATIO = 1.000 WING LEADING EDGE SWEEP ANGLE =45.00 deg TAPER RATIO =0.600 AIRFOIL THICKNESS TO CHORD RATIO =0.020

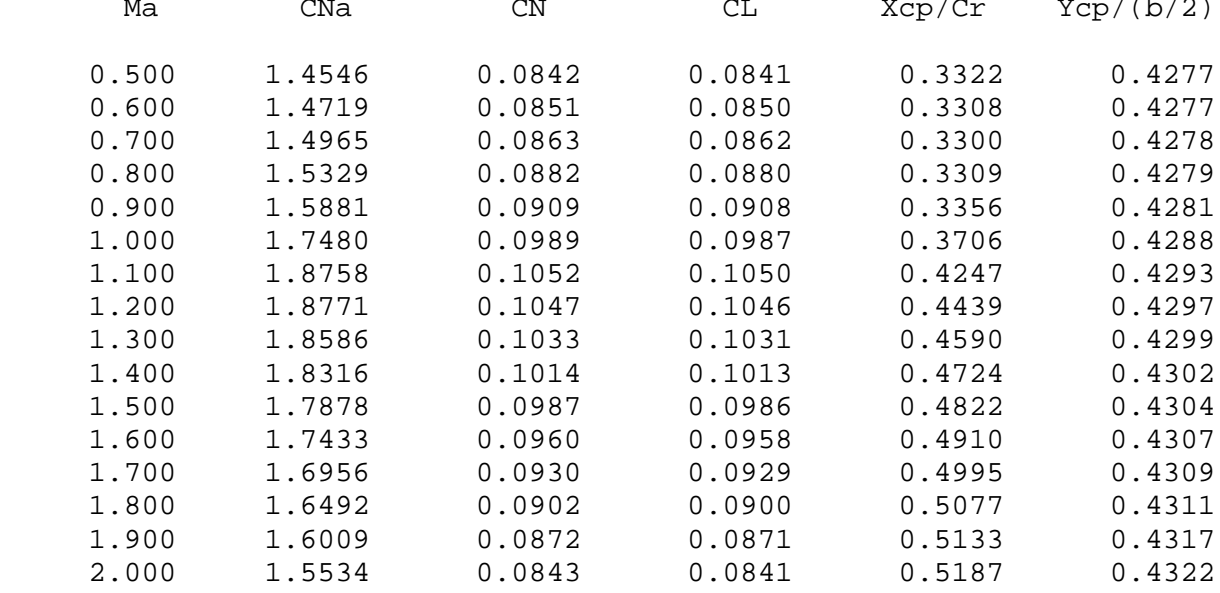

# **5. COMPARISON WITH EXPERIMENTS**

For wing with following characteristics: aspect ratio – 2.26, taper ratio – 0.018, airfoil thickness to chord ratio – 0.025, leading edge sweep angle – 60 degree. Results of calculation are compared with experiment and shown on following diagrams:

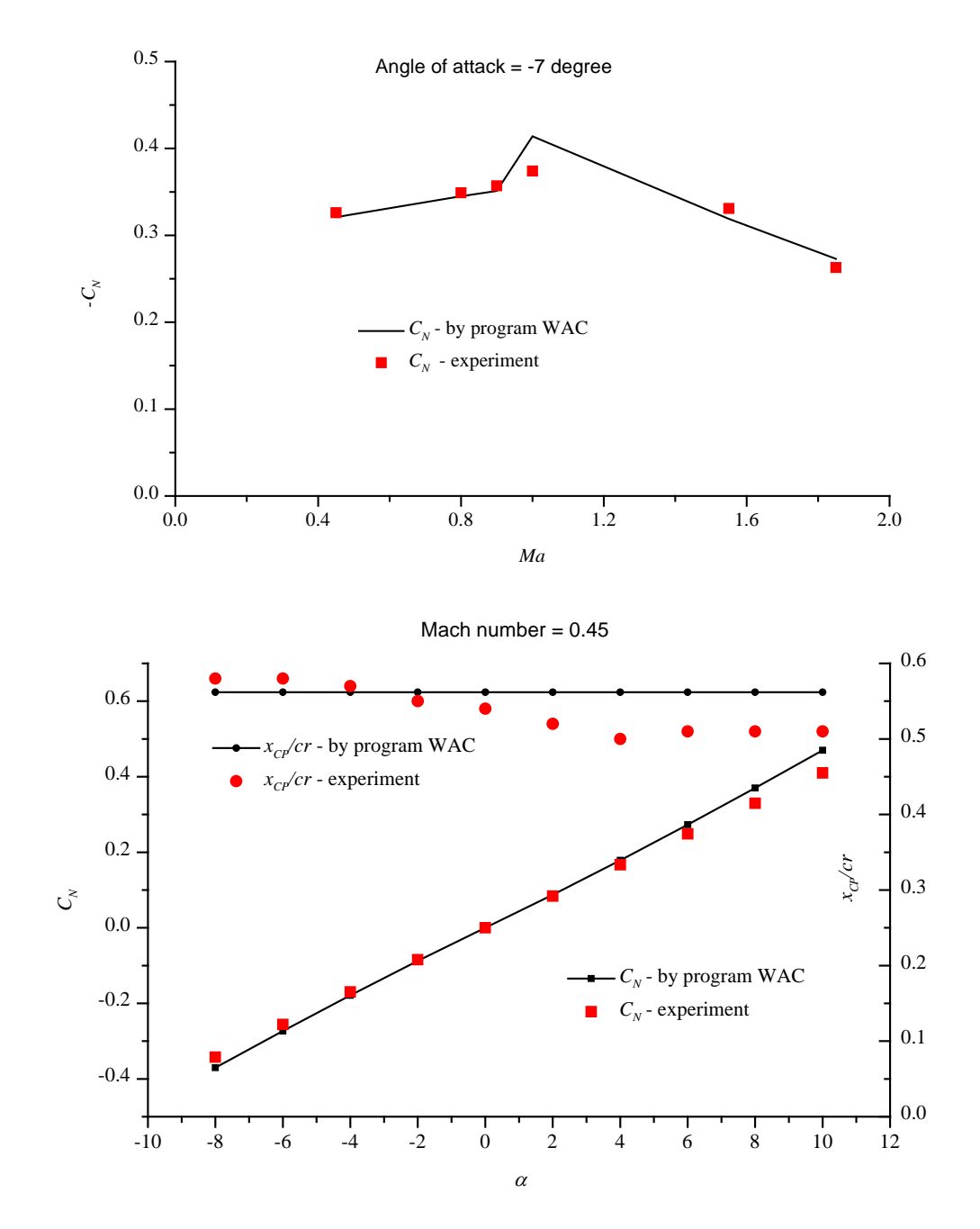

8

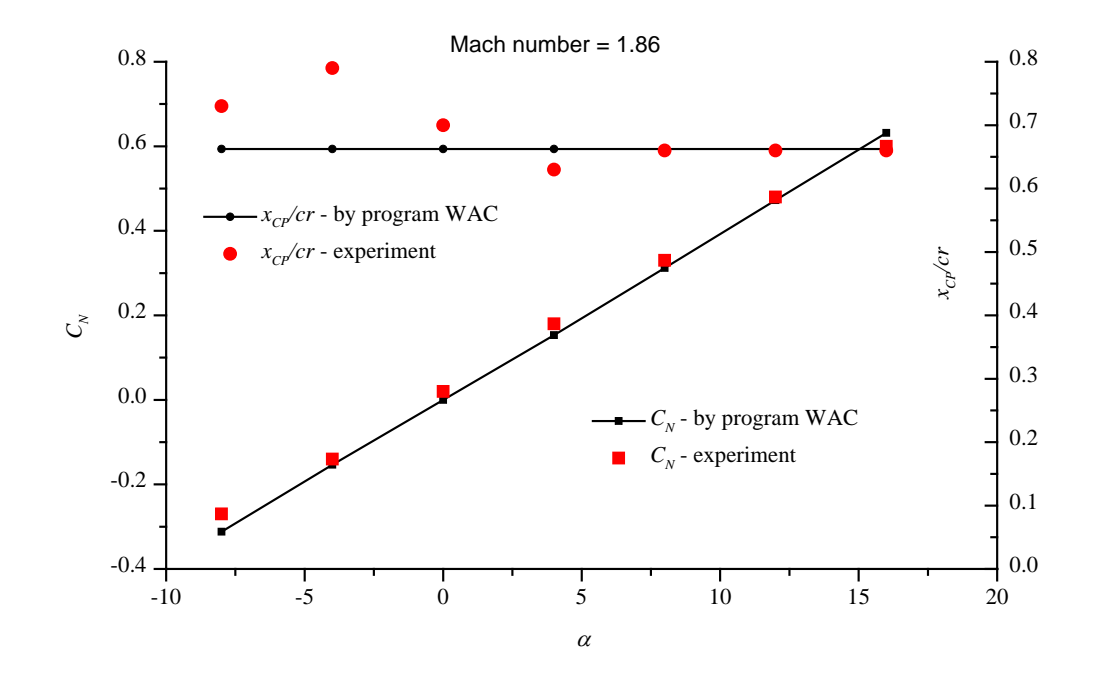